**Window Master Crack Free (Updated 2022)**

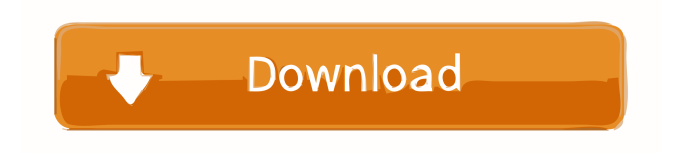

## **Window Master Crack + Download X64 [Latest 2022]**

Easy-to-use tool that helps you to manage and sort currently opened windows on your desktop, maximize and minimize windows and also creates Virtual Desktops. [3.0 / 5] Small and lightweight application that requires no special software to be installed. [3.0 / 5] Tool is easy to use and to install, but it had a slow response time to commands and also a bug in its restoring of windows after exiting. [3.0 / 5] Windows Memory Management Wizard is a simple tool that can identify, free up and reclaim memory for any application or windows. Windows Memory Management Wizard is a simple tool that can identify, free up and reclaim memory for any application or windows. It does so via the Task Manager and is developed as a bootable ISO image that can be added to Windows XP or Windows Vista to utilize the memory management tools included. Steps to get Windows Memory Management Wizard: You can get Windows Memory Management Wizard with the following steps: 1. Download and extract the files from the download link below. 2. Burn the ISO image to your computer and add to Windows. 3. When the tool is added to your computer, run it and get the main menu screen shown below. 4. Select the memory management tool you want to use: Windows XP: Free up memory by closing any application using a lot of memory This tool identifies applications using a lot of memory and closes them when necessary. Free up memory by closing any application using a lot of memory This tool identifies applications using a lot of memory and closes them when necessary. Free up memory by closing any application using a lot of memory This tool identifies applications using a lot of memory and closes them when necessary. Free up memory by closing any application using a lot of memory This tool identifies applications using a lot of memory and closes them when necessary. Shutdown applications by identifying their memory and power resources Shutdown applications by identifying their memory and power resources Shutdown applications by identifying their memory and power resources Shutdown applications by identifying their memory and power resources Shutdown applications by identifying their memory and power resources Shutdown applications by identifying their memory and power resources Disable Screen saver and create a desktop to have full control of your computer Disable Screen saver and create a desktop to have full control of your computer Disable Screen saver and create a desktop to have

### **Window Master Crack Free License Key Download For PC**

Extend existing keyboard macros to your other apps with ease. In the biggest event of their lives, our forefathers were forced to abandon their primeval cave dwellings to seek shelter from the elements in crude huts constructed of packed earth, timber and animal hides. Their shelters and towns were devoid of comfort and basic necessities like a safe and warm bed, clean water, and adequate food. But life was not entirely devoid of joy and enjoyment, as it is wont to be in a savage jungle. The daily routines of survival were filled with exciting games, sports, and a vigorous form of entertainment called storytelling. And if anyone dared to visit their dark and foreboding lairs, they were inevitably subjected to a very special form of entertainment. It was called the Olympics. Back then the Olympics were controlled by and staged by the ancient Greeks. The most famous of these games was the Olympics of Pheidias, which took place in Olympia in 560 BC. The winners of these games received golden medals. The Greeks built the first Olympic stadium in Olympia in 580 BC. The stadium was 140 x 140 meters (forty-five feet by forty-five feet) in area. It was later enlarged to 177.5 meters (one hundred sixty-five feet) long and 132.6 meters (forty-one feet) wide. Today the stadium is only used for parades. The Olympics eventually spread to other parts of the world, mainly to the ancient Romans, in 630 BC. The Romans used games to celebrate important dates in their calendar. They would offer gifts, medals, and other prizes to athletes. Unlike the Greeks, the Romans did not have a team, so all athletes competed as individuals. Modern Olympic Games are exactly like their Greek and Roman predecessors. A standard Olympic Stadium is 185 meters long and 85 meters wide. It has seating for forty-six thousand people. There are modern games, Olympic Games, and others. Sometimes, it's difficult to control all of your applications at once. Now you can and you can extend any keyboard macro to any app. Let's say you have a macro of my favorite song, "Poker Face" by Lady Gaga. You can now assign that macro to any program that has a keyboard shortcut. To do this, select the application where you want the macro to be applied. Then, enter the name of the macro, and then press Enter. You can use another, or a combination of, capitalized and lowercase letters, and numeric digits. 77a5ca646e

### **Window Master Crack + Free Download [32|64bit]**

If you are experiencing problems with the display of content on the webpage, please read this article. On some web browsers (for example Internet Explorer and Opera), there is a security update that blocks executable JavaScript files, which is the file type used by most dynamic web pages. Try to disable this security setting so that you can view and interact with the pages you see in your browser without any problems. The setting that you can find under your browser's options can be found below, in the Security section. Google Chrome: Internet options > Content > Restrictions > Enable JavaScript Microsoft Internet Explorer: Tools > Internet Options > Security tab > Select the first option Mozilla Firefox: Options > Advanced > Content > Enable JavaScript There are other alternatives, such as an extension that unblocks the execution of JavaScript or using a separate web browser that does not share the same bugs. The floating system tray icon can not be removed or minimized. This is an issue with Window Master, not with the tray icon itself. There is no text shadow, the same issue as above. The "Connect to server" option at startup (if it is set) can not be deleted or minimized. It has no button to close active windows. For most of the images, the icon is very low-resolution. It does not support all possible window types. Window Master Options (Windows 7 only): Start Window Master with the following command (Windows 7 only): NOTICE: Window Master requires Windows 8 to function properly. Set your desktop to show only current windows, and put all other windows in a second virtual desktop. Open a tray icon and use it to manage all opened windows. Select a background image and show window shadows. Close all windows by hitting the close button (the one at the top-right of every window) or by pressing Ctrl+F4. Control windows by their titles, handles, or IDs. Enable full window transparency in the first virtual desktop. Hide a window by typing the name in the upper-right corner of the window, or by clicking on its window title. Bring the window to the front by typing the name, or by clicking on the title. Change the appearance of windows, including their transparency, shading, and title fonts. Hide the window if it is not in the first virtual desktop. Sort windows

#### **What's New In Window Master?**

4 Developer Freeware WinXP / Vista / Windows 7 Window Master Description: 4.3 Developer Freeware WinXP / Vista / Windows 7 GlobalCoder12 12/09/2014 0 cleanup and prevent windows from snapping to screen edges It's a pretty handy feature but it's not without its bugs. The first version I tried had something else and this was annoying me. Later versions fixed that problem but there is still some other issue which I encountered (after the updates, I guess) so I decided to give a 1 for the buggy version. Cadman 12/08/2014 0 No Syncing with Multiple Desktops Won't let me merge or merge and rename windows in multiple desktop. It is kind of a rip off of similar apps in Windows 7 and 8. It is very limited on that level. Cathe 12/08/2014 0 GlobalCoder12's Windows 7 By far the most useful application that I have found so far. GofixAble 12/08/2014 0 Partly Works A nice tool. I have it on 3 different machines and it works on all of them but on one Windows 7 PC it doesn't work at all. It does work on XP and does not work in windowed mode, just full screen. Window Master does not appear on the taskbar in windowed mode. Windows Paintbrush 12/06/2014 0 Finally have a tool that solves the windows snipping problem for me Let me show you how Windows Snipping Tool used to work: Imagine you want to take a picture of your desktop but it's in the way. You grab your mouse and position it just so that you have an open space. Now you want to take a snapshot of that space, to create a really cool wallpaper. That's it. But that wasn't always the way to do it. And that was really, really annoying. And that is the problem that Window Master solves for me. When Window Master starts up it takes a snapshot of your entire desktop. You just have to decide if you want that snapshot or not. It also takes a snapshot of your desktop every minute. So you can see when your desktop gets busy, busy enough that your desktop is in the way and you can't use the snapshot tool. But when you don't want a snapshot, you just click on the icon and the snapshot tool will show the snapshot, just like the old days. i have Window Master installed on a win7 system, will it cause trouble with the systray? Qandor 12/05/2014 0

# **System Requirements For Window Master:**

UPDATE: This giveaway has ended, and our winners have been notified! See the official rules for more details. Before getting into the actual giveaway, I'd like to mention how excited we are to be back! Our goal at GameStop is to help gamers connect with one another and the industry. We do this by creating fun, unique, innovative and free programs that let gamers compete, share, and enjoy their hobby. Games are a big part of our culture and

<https://conselhodobrasil.org/wp-content/uploads/2022/06/jahdaly.pdf> [https://knoxvilledirtdigest.com/wp-content/uploads/2022/06/Temp\\_File\\_Cleanup.pdf](https://knoxvilledirtdigest.com/wp-content/uploads/2022/06/Temp_File_Cleanup.pdf) [https://greenearthcannaceuticals.com/wp-content/uploads/2022/06/Flash\\_Video\\_Studio.pdf](https://greenearthcannaceuticals.com/wp-content/uploads/2022/06/Flash_Video_Studio.pdf) <http://shop.chatredanesh.ir/?p=15014> <https://juliepetit.com/wp-content/uploads/2022/06/uleden.pdf> <https://arlingtonliquorpackagestore.com/persism-crack-full-product-key/> <http://www.istitutoarici.it/wp-content/uploads/2022/06/nantshe.pdf> <https://festileaks.com/wp-content/uploads/2022/06/stralfr.pdf> <https://www.sartorishotel.it/wp-content/uploads/2022/06/elehun.pdf> <https://miportalplus.com/wp-content/uploads/2022/06/gerrawl.pdf>